#### AC 3358 (Rev 10/2022)

## **NYS Office of the State Comptroller Online Services Government Account Authorization**

This form identifies a government organization's Authorizer for purposes of establishing the Authorizer's Online Services account with the New York State Office of the State Comptroller (OSC). **The Authorizer has the ability to create and maintain user accounts and roles for their government entity.** 

This form must be submitted to the Office of the State Comptroller. After this form has been received and processed, the Authorizer will receive an email with a link to the password creation page to complete the enrollment process. Once enrollment is complete, the Authorizer will be able to assign application rolesthrough Online Services. Questions may be directed to the Service Desk by email a[t ITServiceDesk@osc.ny.gov, o](mailto:ITServiceDesk@osc.ny.gov,)r by phone at (866) 370-4672 or (518) 408-4672

# **RETURN COMPLETED FORM TO OSC BY MAIL, FAX OR EMAIL**

### **SUBMIT FORM TO OSC BY:**

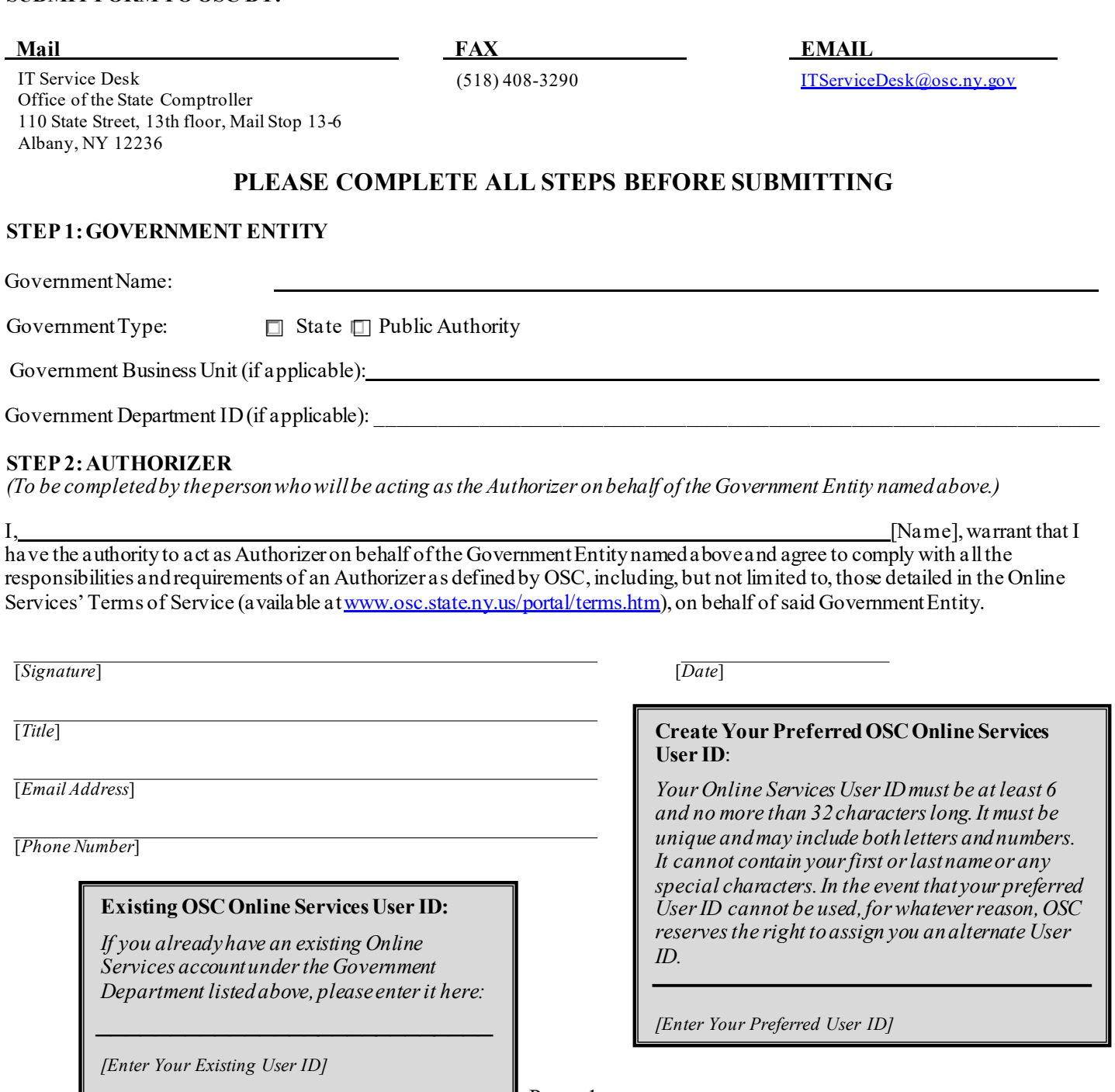

 $Page - 1$ 

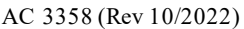

# **NYS Office of the State Comptroller Online Services Government Account Authorization**

### **STEP 3: CONFIRMATION OF AUTHORIZER**

*(To be completed by person designatingAuthorizer)*

[Name], understand that

this designation authorizes the person named above to act on behalf of the Government Entity, also named above, by serving asthe Authorizer for purposes of enrolling the organization in the Office of the State Comptroller's Online Services and managing the accounts of other users of OSC's Online Services from said Government Entity in accordance with guidelines and procedures promulgated by OSC, including the requirements of the Terms of Service (available at [www.osc.state.ny.us/portal/terms.htm](http://www.osc.state.ny.us/portal/terms.htm)).

[*Signature*] [*Date*]

[*Title*]

[*Email Address*]

[*Phone Number*]

#### **STEP 4: SELECT APPLICATIONS**

(Select the applications your government entity should be enrolled in. Once enrollment is complete, the authorizer will be able to assign rolesin Online Services)

**Vend Rep System (VRS)**

**Contract Submission System (CSS)** *(For use only by Public Authorities)*

**Electronic Document Submission System (EDSS)***(For use only by State agencies)*